# Descripción servicios web

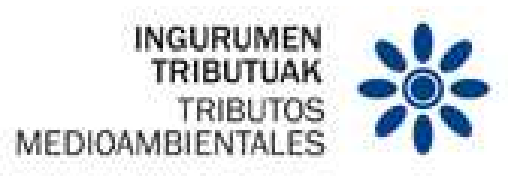

# Impuesto especial sobre los envases de plástico no reutilizables

ASPECTOS GENERALES DEL INTERCAMBIO MEDIANTE SERVICIOS WEB

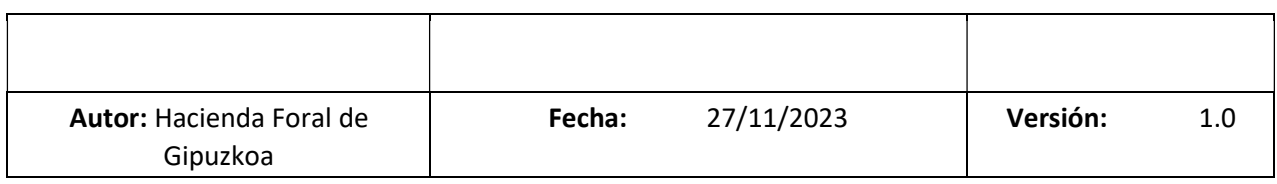

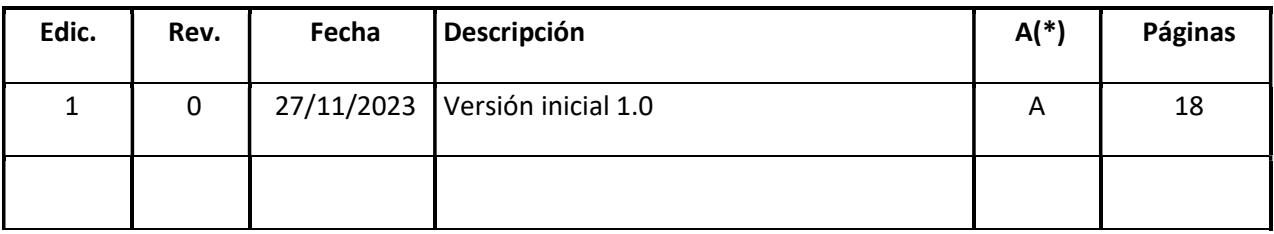

(\*) Acción: A = Añadir; R = Reemplazar

# ÍNDICE

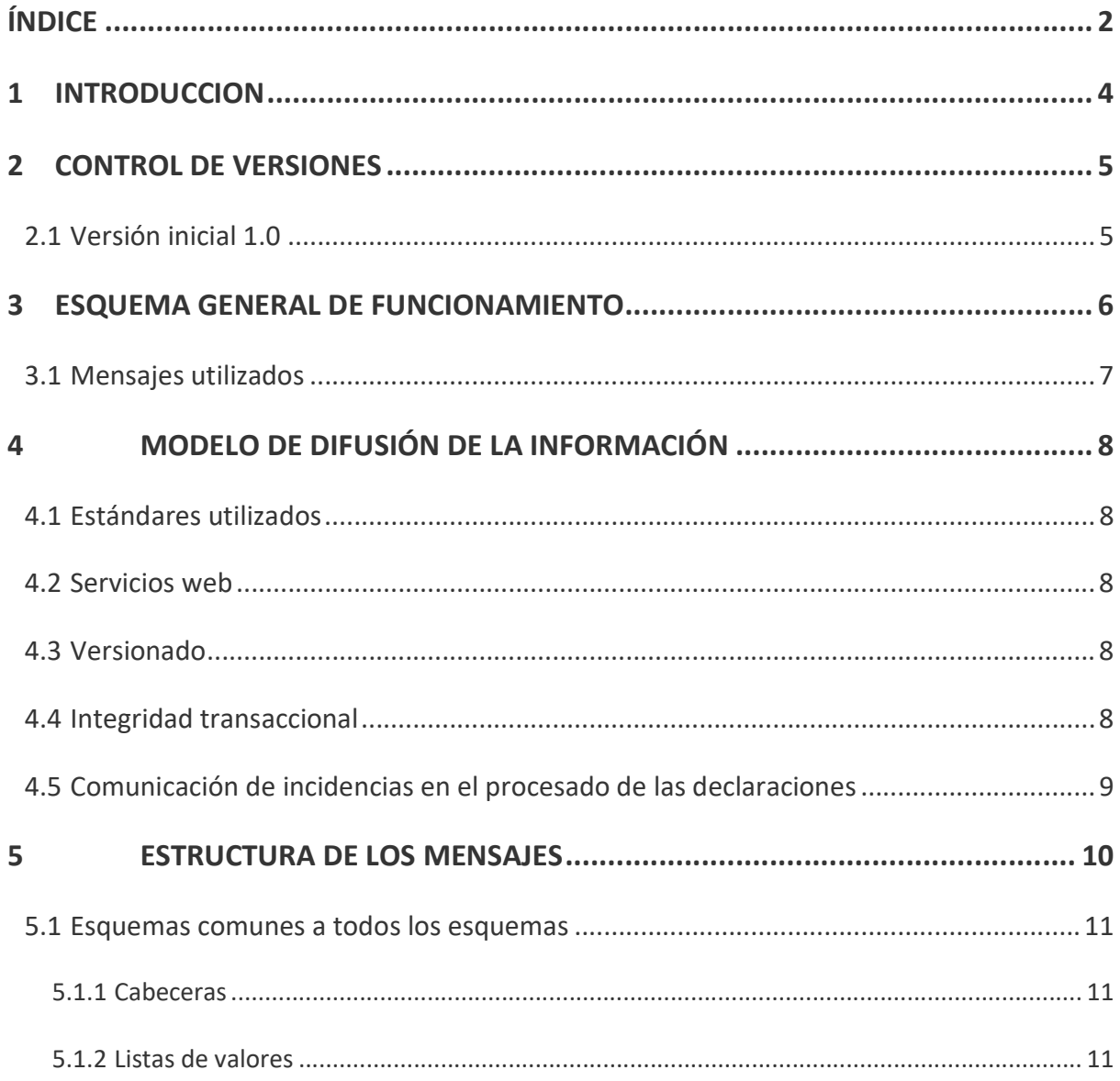

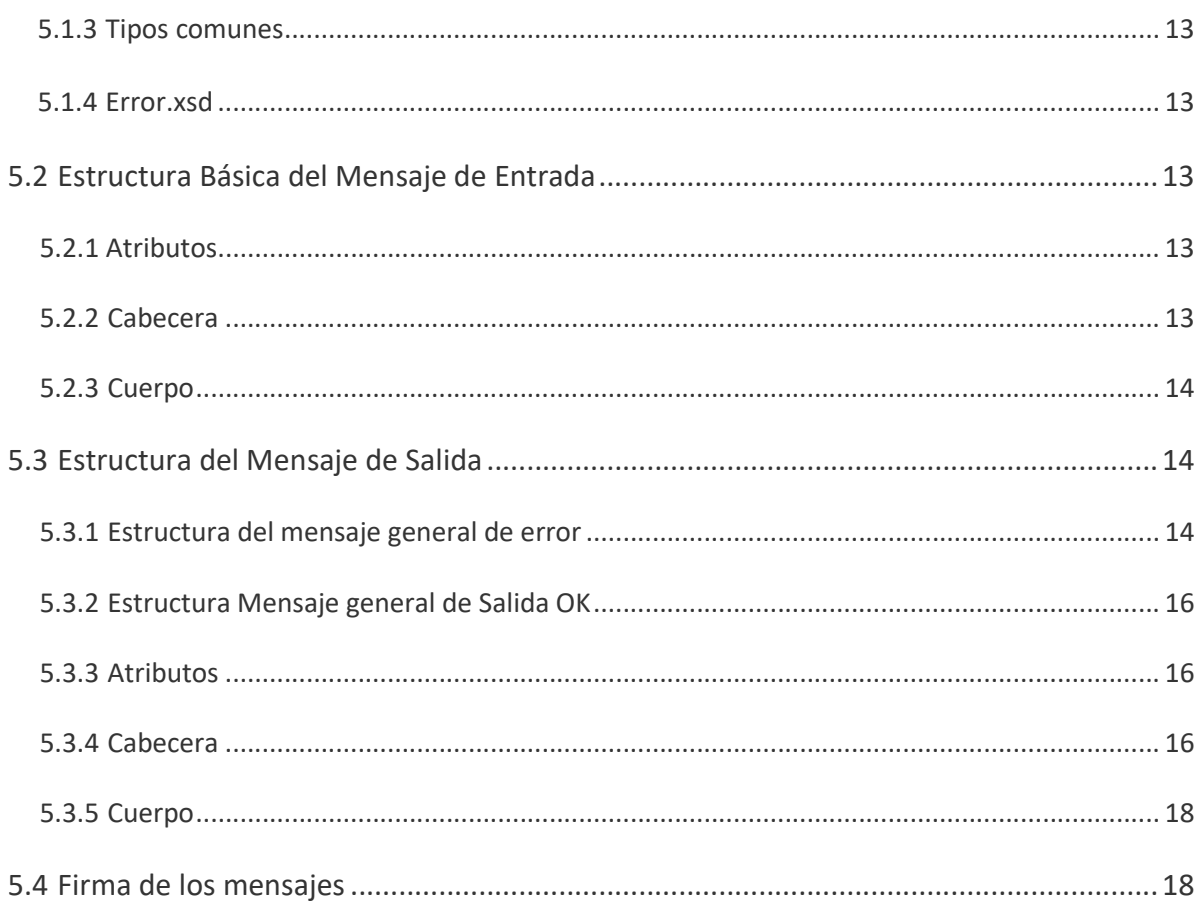

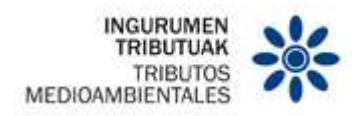

### 1 INTRODUCCION

El objetivo de este documento es la descripción de los servicios web de envases de plástico.

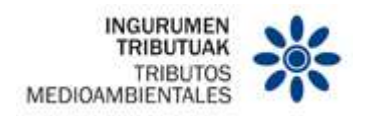

## 2 CONTROL DE VERSIONES

2.1 Versión inicial 1.0

Versión inicial.

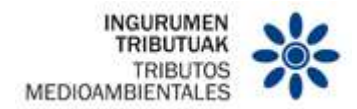

#### 3 ESQUEMA GENERAL DE FUNCIONAMIENTO

El funcionamiento del sistema se basa en el envío de información estructurada por parte de los establecimientos a la Hacienda Foral de Gipuzkoa, a través de la Sede electrónica de la Diputación Foral de Gipuzkoa, por diferentes canales:

- Servicios Web (medio por defecto)
- Importación de fichero
- Formulario Web de asiento individual

El presente documento recogerá el funcionamiento del intercambio, mediante Servicios Web de ficheros XML, de la información tributaría correspondiente a los impuestos especiales que están obligados a suministrar los establecimientos censados.

Para ello, cada establecimiento, identificado previamente con un Código de Identificación del Plástico (CIP) y clasificado según el tipo de establecimiento deberá crear una declaración por cada periodo (primer trimestre/mes, segundo trimestre/mes…) del ejercicio (año) y remitir los asientos a esta declaración según una estructura normalizada y en un intervalo temporal determinado desde el que se produce el hecho contable.

En función del tipo de Establecimiento (Fabricante o Adquiriente) puede haber ligeras variaciones en los campos de entrada o salida de los servicios web de intercambio de información. Dichas variaciones son detalladas en los documentos específicos de cada servicio.

Los servicios que se proporcionarán serán:

- Declaración:
	- o Alta de declaración.
	- o Baja de declaración.
	- o Presentación de declaración.
	- o Consulta de declaraciones.
	- o Consulta resumen de declaración.
- Asientos:
	- o Alta de asientos.
	- o Baja de asiento.
	- o Consulta de asientos.

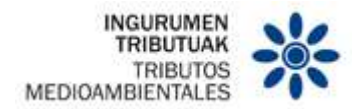

Cada tipo de servicio contará con una estructura semántica diferente que será descrita en los respectivos documentos de especificaciones técnicas.

Los asientos contables una vez suministrados no podrán ser modificados. En caso de error puede realizarse una anulación del mismo (si la declaración a la que pertenece está en estado borrador). Pueden anularse también declaraciones completas en estado borrador (aún no presentadas ni anuladas), junto con todos sus asientos asociados.

Para realizar una modificación de un asiento será obligatorio dar de baja el asiento contable y realizar el alta de un nuevo asiento contable con un número de asiento diferente.

#### 3.1 Mensajes utilizados

A continuación, se listan los servicios disponibles y sus identificadores. Pueden consultarse los detalles concretos de cada servicio en el documento específico de cada uno.

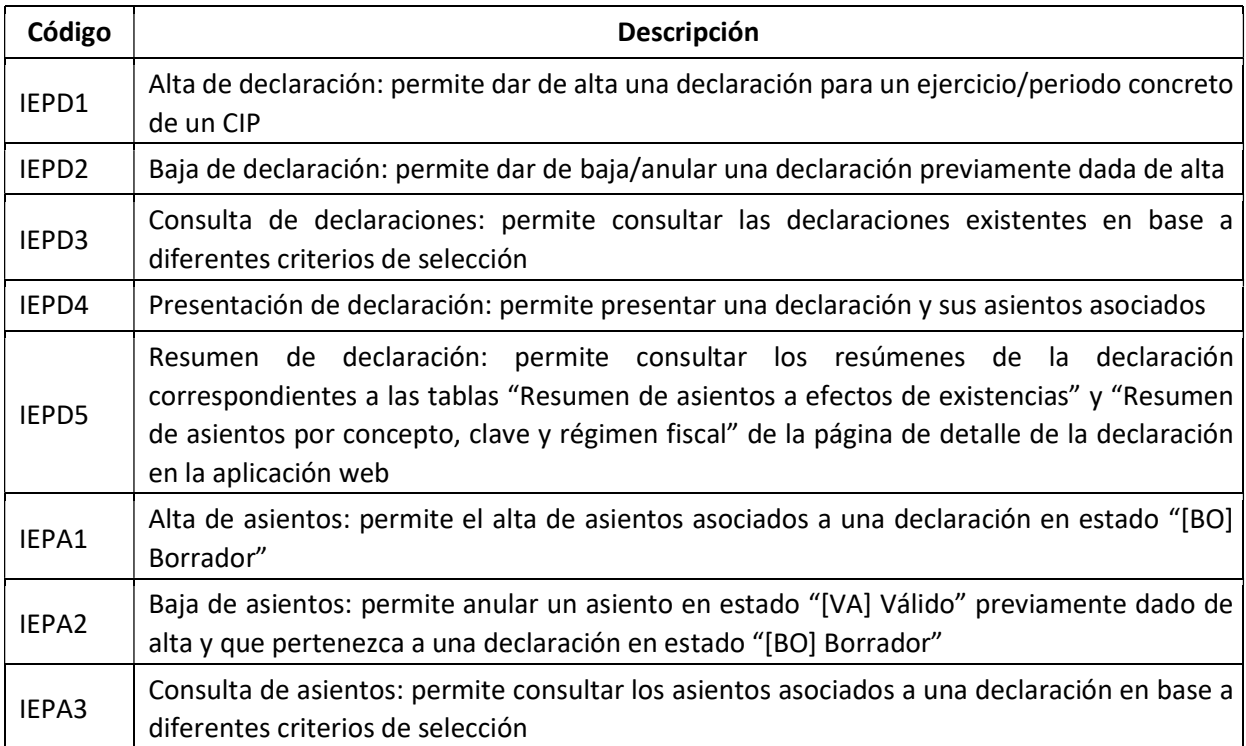

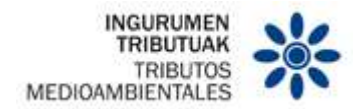

### 4 MODELO DE DIFUSIÓN DE LA INFORMACIÓN

#### 4.1 Estándares utilizados

El uso de servicios Web constituye la base de las buenas prácticas para desplegar servicios que posibiliten la interacción máquina-máquina, es decir, la automatización integral de un proceso en el que interviene varios sistemas de información (el del ciudadano/empresa y el de la Hacienda Foral de Gipuzkoa).

Se pretende utilizar los estándares de facto para el desarrollo de servicios web.

La estructura de los mensajes será descrita sobre la base de la creación de esquemas XML utilizando para ello la recomendación W3C de 28 de octubre de 2004 en http://www.w3.org/TR/xmlschema-0 y referenciada por el namespace http://www.w3.org/2001/XMLSchema

Con relación a SOAP se utilizará SOAP V1.1 disponible como NOTA W3C de 08-Mayo-2000 en: http://www.w3.org/TR/2000/NOTE-SOAP-20000S08/ y referenciado por el namespace http://schemas.xmlsoap.org/soap/envelope/

En SOAP-1.1 existen dos estilos para implementar servicio, modo "rpc" y modo "document", en línea con las recomendaciones actuales se utilizará siempre el modo "document" (style="document") sin ningún tipo de codificación (use="literal"). Es decir, el mensaje de entrada y salida estará descrito íntegramente por su respectivo esquema XML.

Con relación a la descripción de los servicios utilizaremos WSDL 1.1 disponible como NOTA W3C de 14-Marzo-2001 en: http://www.w3.org/TR/2001/NOTE-wsdl-20010315 y referenciado por el namespace http://schemas.xmlsoap.org/wsdl/

#### 4.2 Servicios web

Los servicios requieren tener instalado un certificado de usuario admitido por la Hacienda Foral de Gipuzkoa en el ordenador desde el que se produzca el envío de la información.

El certificado de usuario podrá ser, bien de representante de la Persona Jurídica, bien de un apoderado de la misma para este trámite.

Para los distintos servicios se irán publicando los correspondientes documentos explicativos.

#### 4.3 Versionado

Los servicios se definirán con un convenio de versionado que facilite que las futuras actualizaciones sean reconocibles y por tanto diferenciables. Para ello, detrás del nombre del servicio y de todos los objetos relacionados se incluye un número de versión.

#### 4.4 Integridad transaccional

Los servicios web se despliegan utilizando el protocolo de transporte https. Básicamente una petición https consiste en una petición que procesa el servidor y genera su respectiva respuesta.

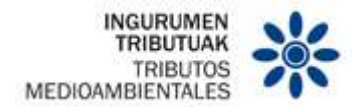

En condiciones normales el protocolo descrito anteriormente responde a las necesidades de un servicio web, pero puede ocurrir por diversos motivos (caída de red, caída del servidor…) que el cliente no reciba la respuesta y en estas ocasiones NO podemos conocer si el servidor ha procesado la petición o no.

Esta circunstancia puede no tener importancia, por ejemplo, en una consulta para conocer el estado, se volverá a pedir más tarde no afectando a la integridad de los datos, sin embargo, si el servicio actualiza la base de datos el resultado después de aplicar dos peticiones iguales podría alterar de forma sustancial lo esperado.

Por lo anterior, en todo servicio web que actualice información se implementa un mecanismo que garantice un control de las peticiones duplicadas.

Cada petición contiene una referencia unívoca de tal modo que en caso de recibir una petición con la misma referencia que una previa actuaremos del siguiente modo:

- Si el contenido del mensaje es idéntico al recibido en la primera ocasión, se devolverá la respuesta que se generó para la primera petición.
- Si el contenido del mensaje difiere al recibido en la primera ocasión, se devolverá un error indicando el uso incorrecto de la referencia que debería ser unívoca.

Con este mecanismo el cliente, en caso de error y por tanto de indeterminación de sí se ha procesado o no la petición, tiene una forma fácil de resincronizarse con garantía de integridad en el resultado final de la operación. (Si no se recibió la primera petición se procesará como nueva en caso contrario se devolverá la respuesta generada con la petición anterior).

#### 4.5 Comunicación de incidencias en el procesado de las declaraciones

En caso de incidencias en la aplicación estás serán comunicadas tal como se describen en el protocolo SOAP V1.1, es decir utilizando el elemento FAULT.

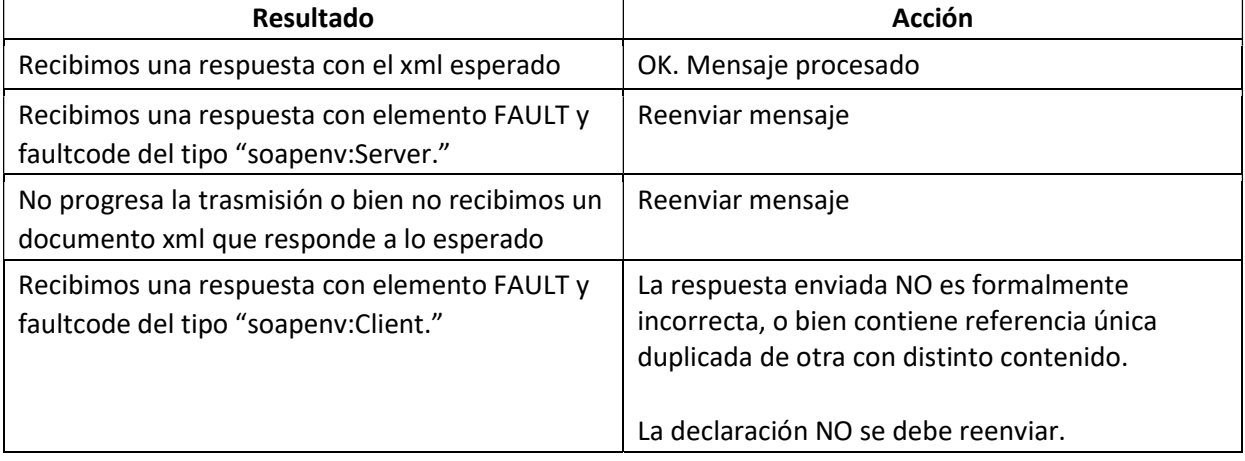

A modo de resumen como respuesta a una petición se pueden producir los siguientes casos:

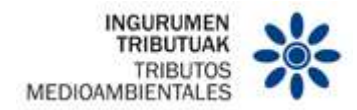

#### 5 ESTRUCTURA DE LOS MENSAJES

El contenido de un mensaje es un fichero XML.

Un documento XML debe cumplir las reglas descritas en los diferentes esquemas los cuales proporcionan normas respecto a formatos, obligatoriedad, etc., pero son las aplicaciones de las distintas Administraciones las que deben encargarse de la coherencia de los datos.

En la descripción de los esquemas se usan las siguientes anotaciones:

- Un número seguido de "x" indica el número de veces que un grupo de datos se repite en el mensaje. La misma notación se utiliza para indicar el número de veces que un campo se repite dentro de un grupo de datos.
- Los campos o grupos de datos pueden ser obligatorios o no, para ello se usará:
	- o (R) Requerido: el campo o grupo de datos es obligatorio
	- o (O) Opcional: el campo o grupo de datos no es obligatorio
	- o (C) Condicional: el campo o grupo de datos sólo se rellena en ciertas condiciones
- Los tipos de datos que se usan son:
	- $\circ$  (an) alfanumérico o (a) alfabético  $\circ$  (a) numérico  $\circ$  (d) decimal  $\circ$

(fecha) fecha en notación YYYY-MM-DD o (hora) hora en notación

hh:mm:ss.s+ o (fechahora) fecha y hora en notación YYYY-MM-

DDThh:mm:ss.s+

La longitud de cada campo se indica a la derecha de cada tipo de campo por un número o por la notación "..x" que indica que el campo tiene una longitud de "hasta x dígitos".

Para los campos numéricos la notación "x,y" indica que el campo tiene "x" dígitos de los cuales "y" son decimales. Los decimales se indican con un punto. Si se especifica el punto decimal, al menos deberá aparecer un dígito delante del punto y al menos un dígito detrás del punto decimal.

Los campos numéricos de tipo "n" no admiten signo. Sí admiten signo los campo numéricos decimales (tipo "d").

Ejemplo de tipo de formato n..8,3

• 12345.123 (válido)

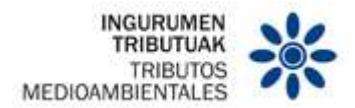

- 1234567.123 (erróneo. Hay demasiados dígitos delante del punto decimal y demasiados dígitos en total)
- 1234.12345 (erróneo. Hay demasiados dígitos detrás del punto decimal y demasiados dígitos en total)
- 012.3 (erróneo. No deben aparecer ceros no significativos)
- +123 (erróneo. No está permitido el signo +)
- -123 (erróneo. No está permitido el signo -)

Por último, una regla técnica ("Regla Tx"), condición técnica ("Cond Tx") o lista de valores posibles ("Lista Lx") puede estar asociada a un grupo de datos o a un campo determinado.

#### 5.1 Esquemas comunes a todos los esquemas

Existe un esquema donde se encuentran la mayoría de los tipos de datos comunes a todos los esquemas utilizados en el sistema, cuando el tipo de datos no es común a varios mensajes puede estar definido en el propio mensaje.

#### 5.1.1 Cabeceras

En este esquema están contenidos los tipos de datos de los distintos tipos de cabecera.

El diseño del esquema está publicado en la dirección:

https://egoitza.gipuzkoa.eus/ogasuna/plastikoak/ficheros/v1.0/comun/Cabeceras.xsd

#### 5.1.2 Listas de valores

Existen una serie de listas con valores tabulados que se detallan a continuación. Las listas pueden ofrecer valores diferentes en función del tipo de CIP.

Las listas podrán consultarse en el apartado de listas de valores de la documentación técnica. A continuación, se mencionan las listas existentes:

#### • Lista de Estados de Declaración

Se indica la lista de estados posibles de la declaración.

Ver listas de tablas

#### • Lista de Estados de Asiento

Se indica la lista de estados posibles del asiento.

Ver lista de tablas

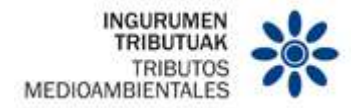

#### • Lista de Conceptos de Fabricantes

Se indica la lista de conceptos disponibles para los establecimientos que son fabricantes.

Ver listas de tablas

#### • Lista de Conceptos de Adquirientes

Se indica la lista de conceptos disponibles para los establecimientos que son adquirientes.

Ver listas de tablas

#### • Lista de Regímenes Fiscales de Fabricantes

Se indica la lista de regímenes fiscales disponibles para los establecimientos que son fabricantes.

Ver listas de tablas

#### • Lista de Regímenes Fiscales de Adquirientes

Se indica la lista de regímenes fiscales disponibles para los establecimientos que son fabricantes.

Ver listas de tablas

#### • Lista de Claves de Producto

Se indica la lista de materias primas y claves de producto.

Ver listas de tablas

• Lista de Tipo de Documentos de Identificación

Se indica la lista de Tipo de Documento de Identificación.

Ver listas de tablas

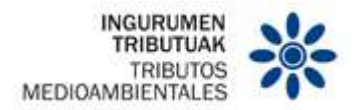

5.1.3 Tipos comunes

En este esquema están contenidos los tipos de datos comunes utilizados por todos los

servicios.

El diseño del esquema está publicado en la dirección:

https://egoitza.gipuzkoa.eus/ogasuna/plastikoak/ficheros/v1.0/comun/Tipos.xsd

5.1.4 Error.xsd

Mensaje genérico de error. El diseño del esquema está publicado en la dirección:

https://egoitza.gipuzkoa.eus/ogasuna/plastikoak/ficheros/v1.0/comun/Error.xsd

5.2 Estructura Básica del Mensaje de Entrada

La estructura básica de los mensajes de alta se corresponde con la siguiente estructura.

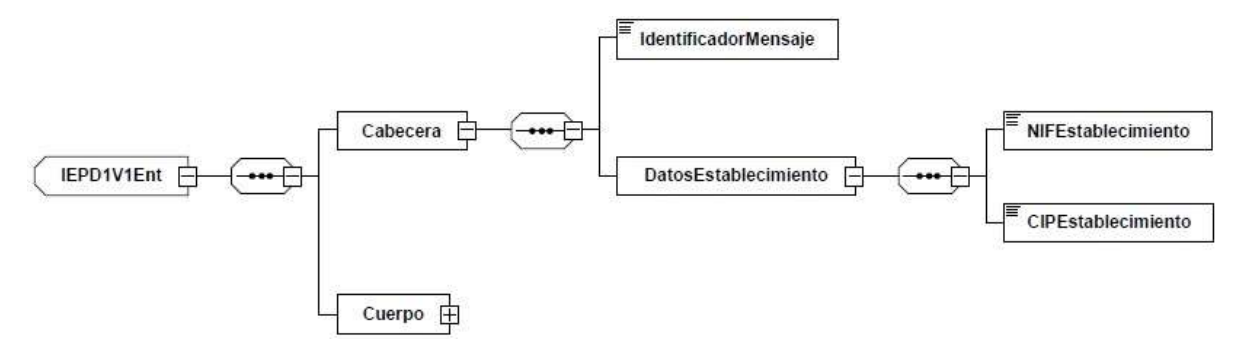

Figura 1: Estructura básica mensaje de entrada

#### 5.2.1 Atributos

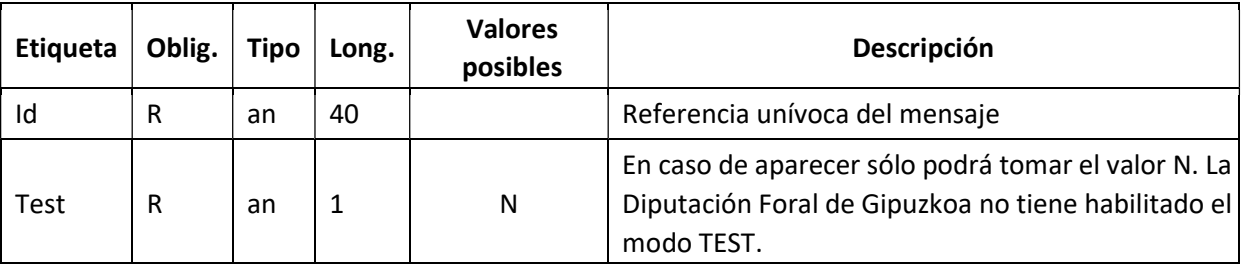

#### 5.2.2 Cabecera

Agrupa valores comunes del cuerpo, compuesto por los siguientes campos:

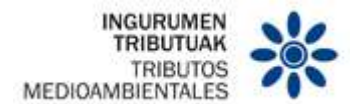

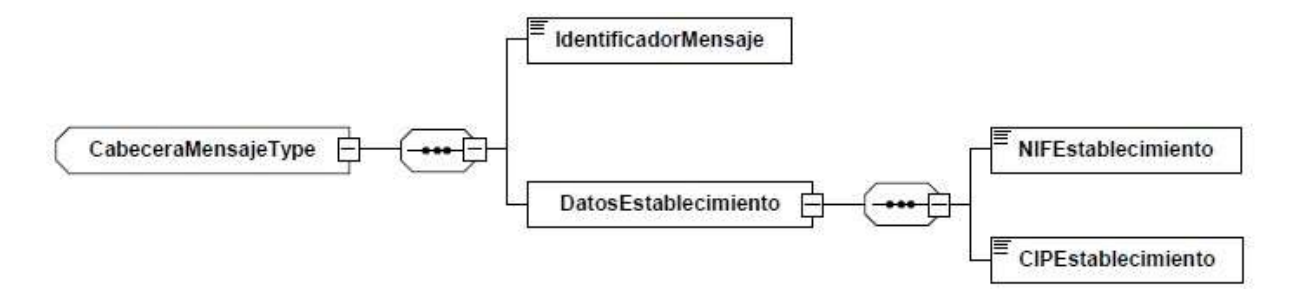

Figura 2: Cabecera mensaje entrada

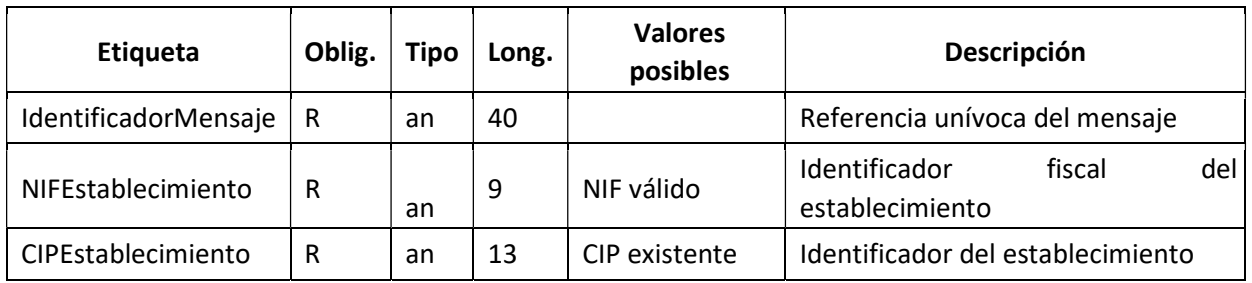

#### 5.2.3 Cuerpo

El cuerpo agrupa el contenido del mensaje y su contenido será especifico de cada tipo de mensaje.

#### 5.3 Estructura del Mensaje de Salida

5.3.1 Estructura del mensaje general de error

El mensaje de Error se utilizará con carácter general para comunicar al establecimiento cualquier tipo de error detectado en cualquiera de los mensajes enviados a la Hacienda Foral de Gipuzkoa.

La estructura de este mensaje es la siguiente:

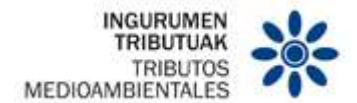

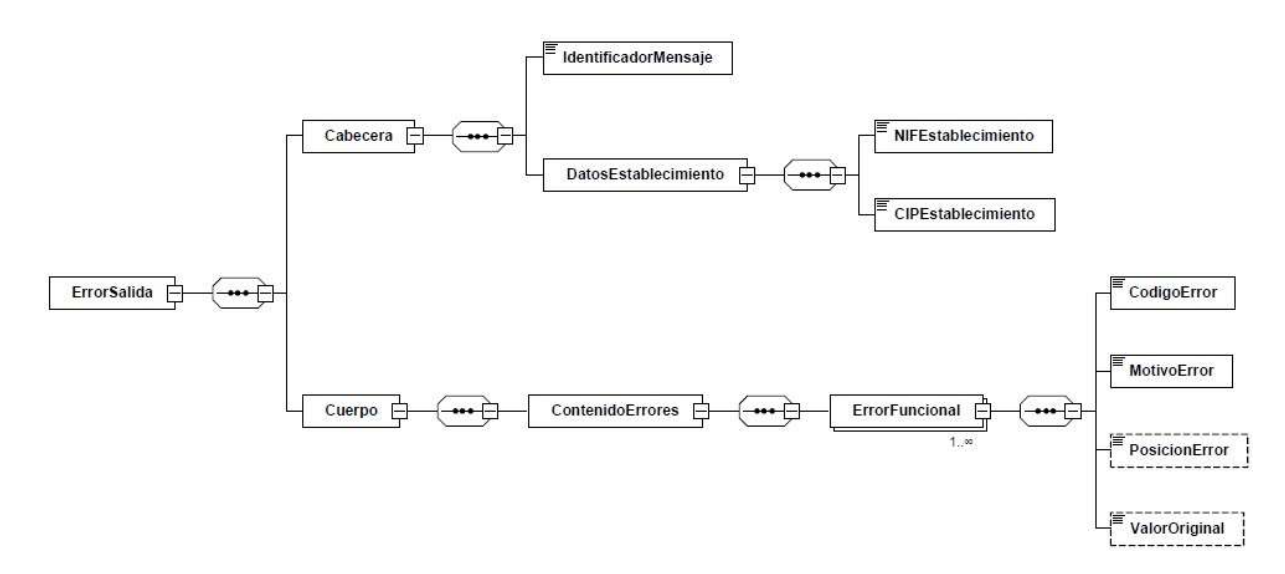

Figura 3: Estructura del mensaje genérico de error

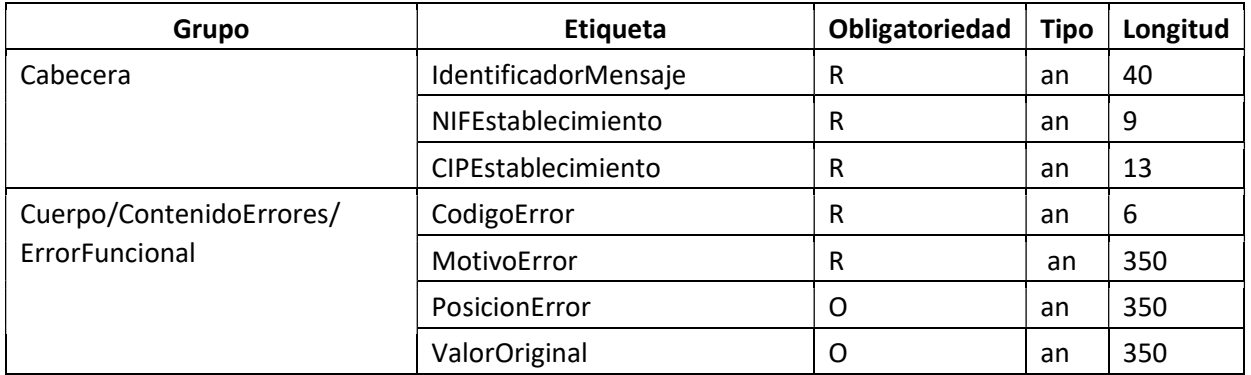

- En el campo Tipo Error se devolverá uno de los valores posibles indicados en la lista de Códigos de error.
- En el campo Motivo error se devolverá la descripción del error detectado.
- En el campo Posición Error, se devolverán los nombres de las etiquetas del camino utilizado para llegar a la información que se está validando, por ejemplo, si el error se detecta en el campo Nif del Establecimiento la Posición Error sería:

#### <PosicionError>/Cabecera/DatosEstablecimiento/NIFEstablecimiento</PosicionError >

Si se trata de un campo que se puede repetir más de una vez al final de la etiqueta y separado por ':' se indicará el número del asiento en la que se detecta el error, por ejemplo, si el error está en el campo Regimen del asiento 25 el valor de *Posición Error* sería:

#### <PosicionError>/Cuerpo/Asiento:25/RegimenFiscal/</PosicionError>

En cada uno de los documentos técnicos, para declarar los diferentes tipos de mensajes, hay ejemplos con el esquema xml del mensaje genérico de rechazo.

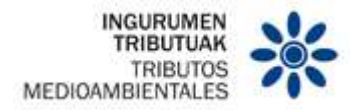

5.3.2 Estructura Mensaje general de Salida OK

El mensaje se utilizará para comunicar al establecimiento que los datos suministrados se han comunicado correctamente.

La estructura de este mensaje es la siguiente:

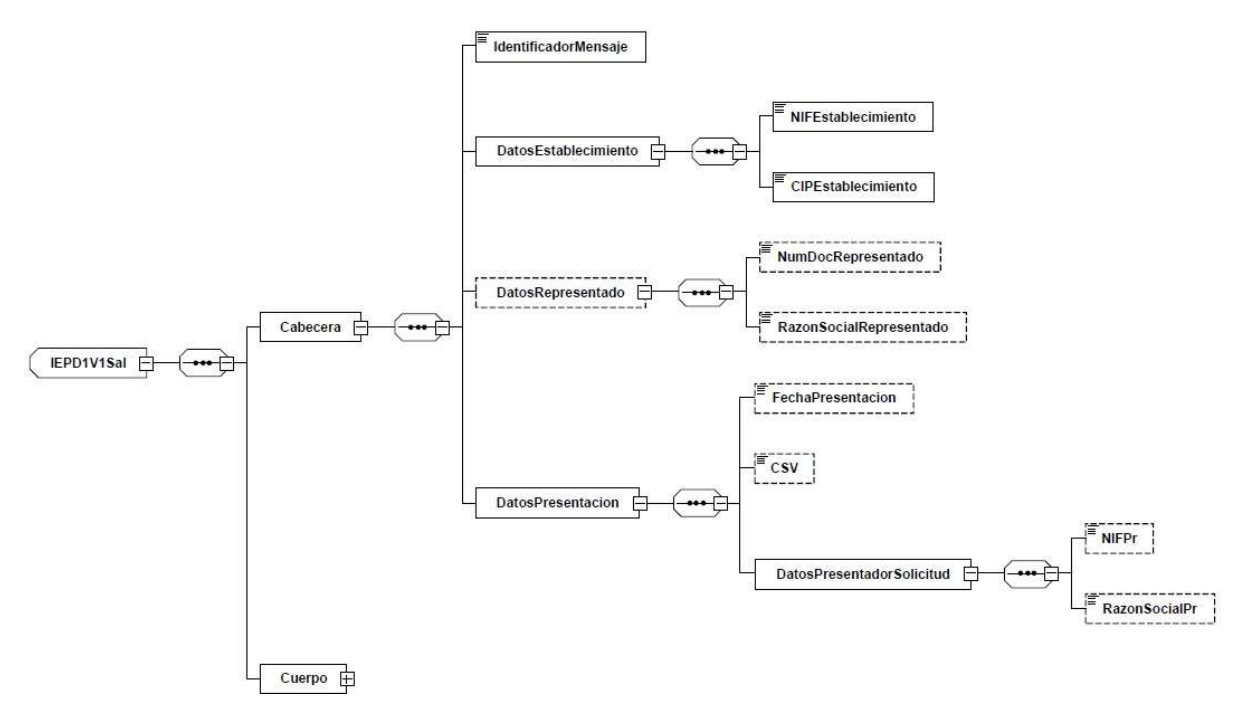

Figura 4: Estructura del mensaje de salida

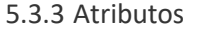

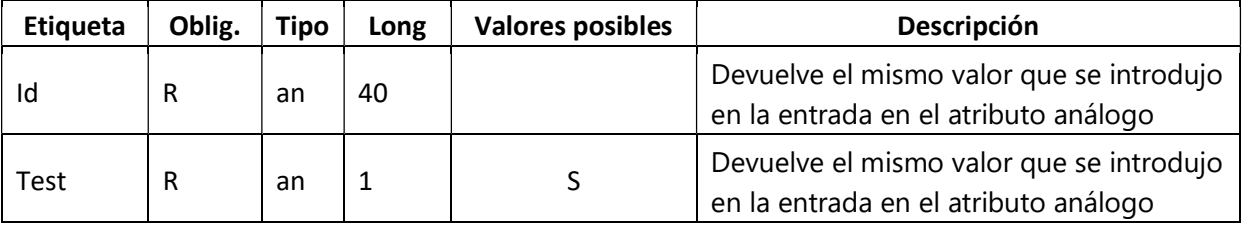

5.3.4 Cabecera

Agrupa valores comunes del cuerpo, compuesto por los siguientes campos:

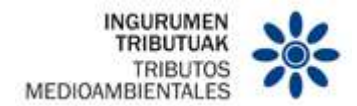

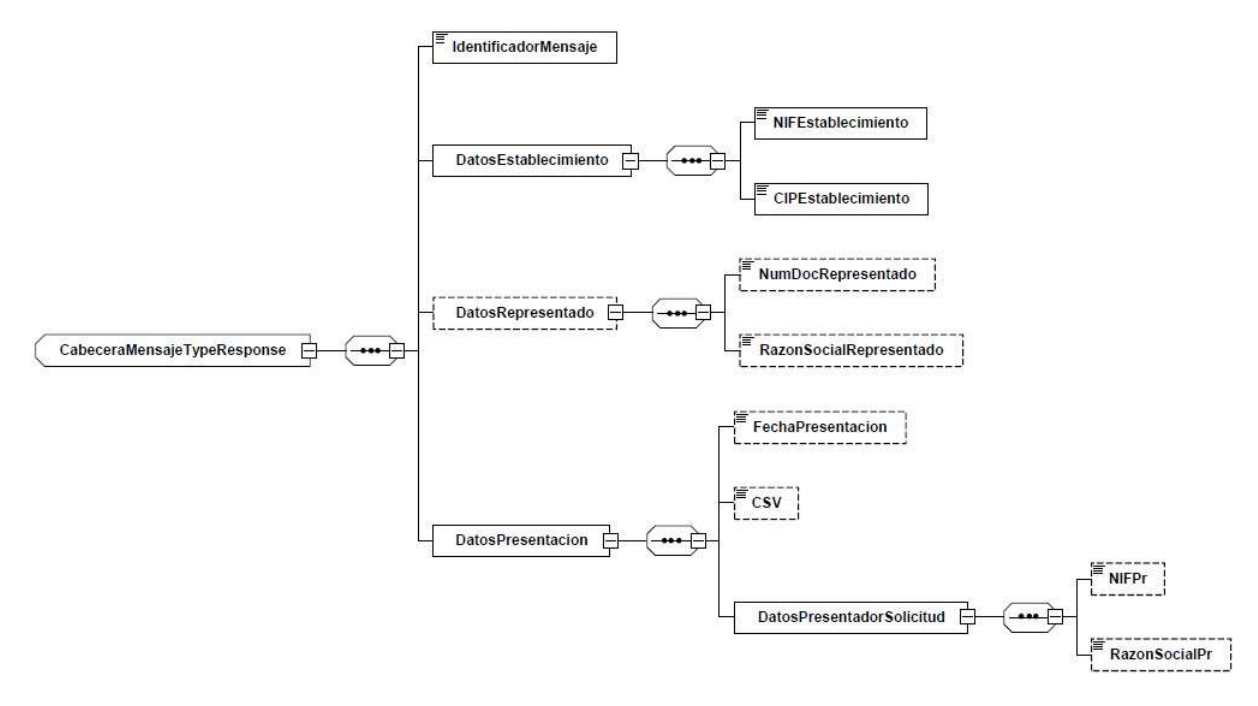

Figura 5: Cabecera de respuesta

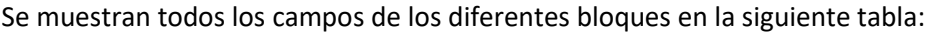

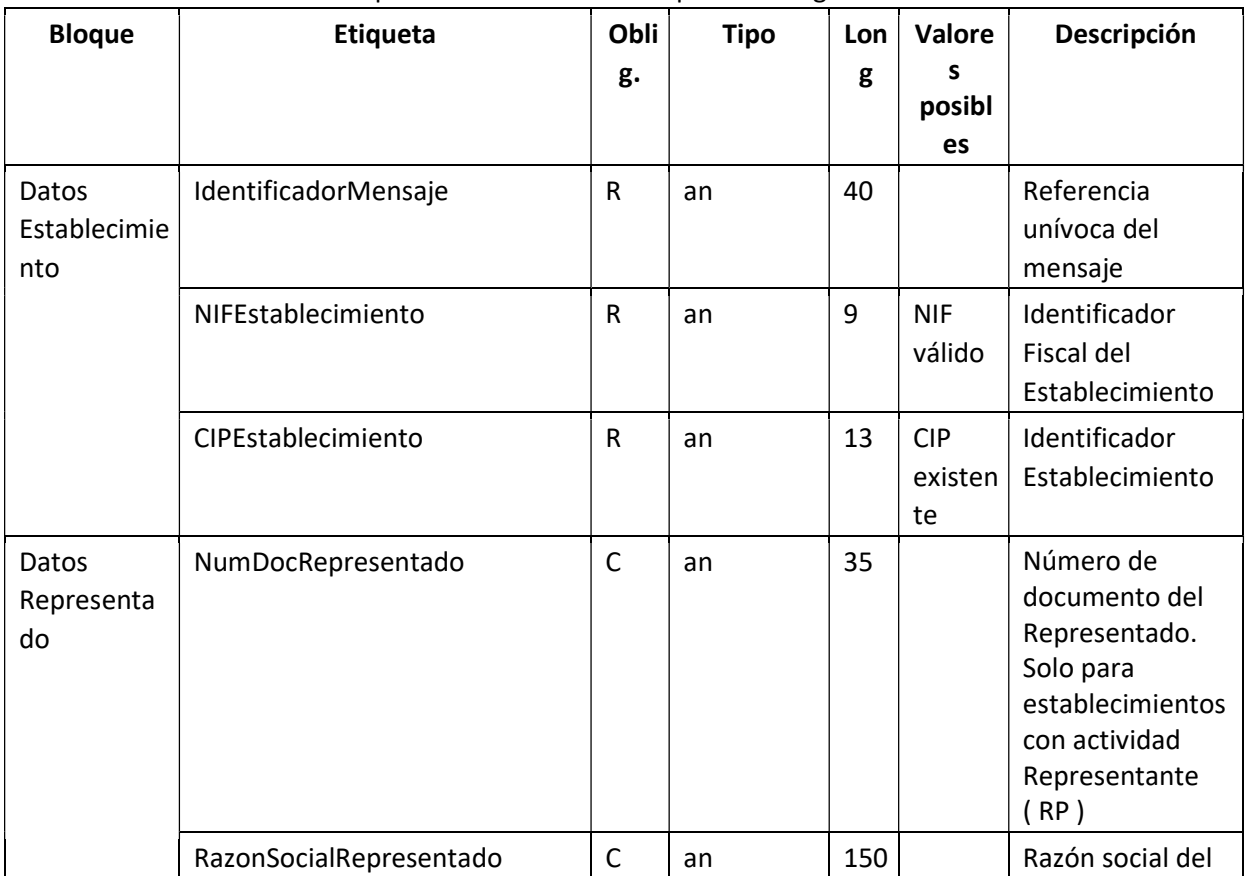

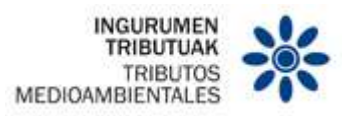

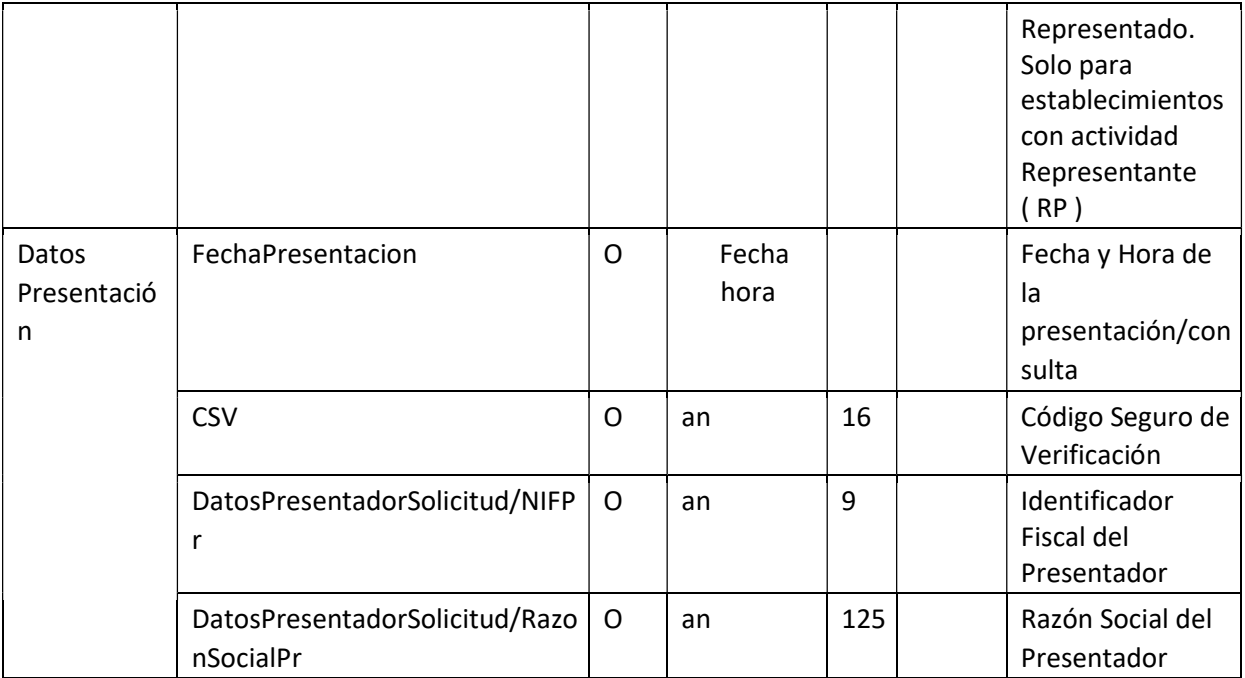

#### 5.3.5 Cuerpo

El cuerpo agrupa el contenido de los mensajes.

5.4 Firma de los mensajes

Los mensajes no irán firmados